# **自動運転制御モデル I/F ガイドライン準拠モデル**

# **HILS 化事例解説書**

# **(Ver1.0)**

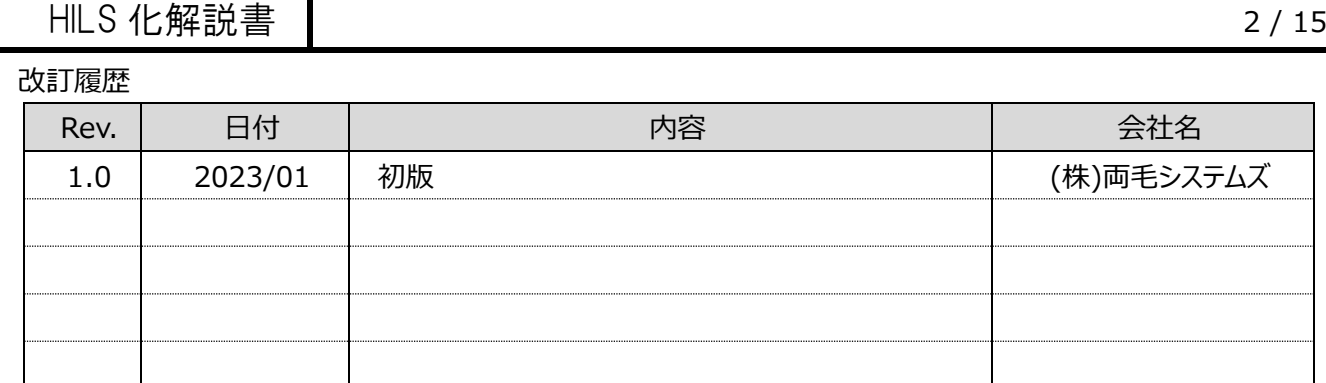

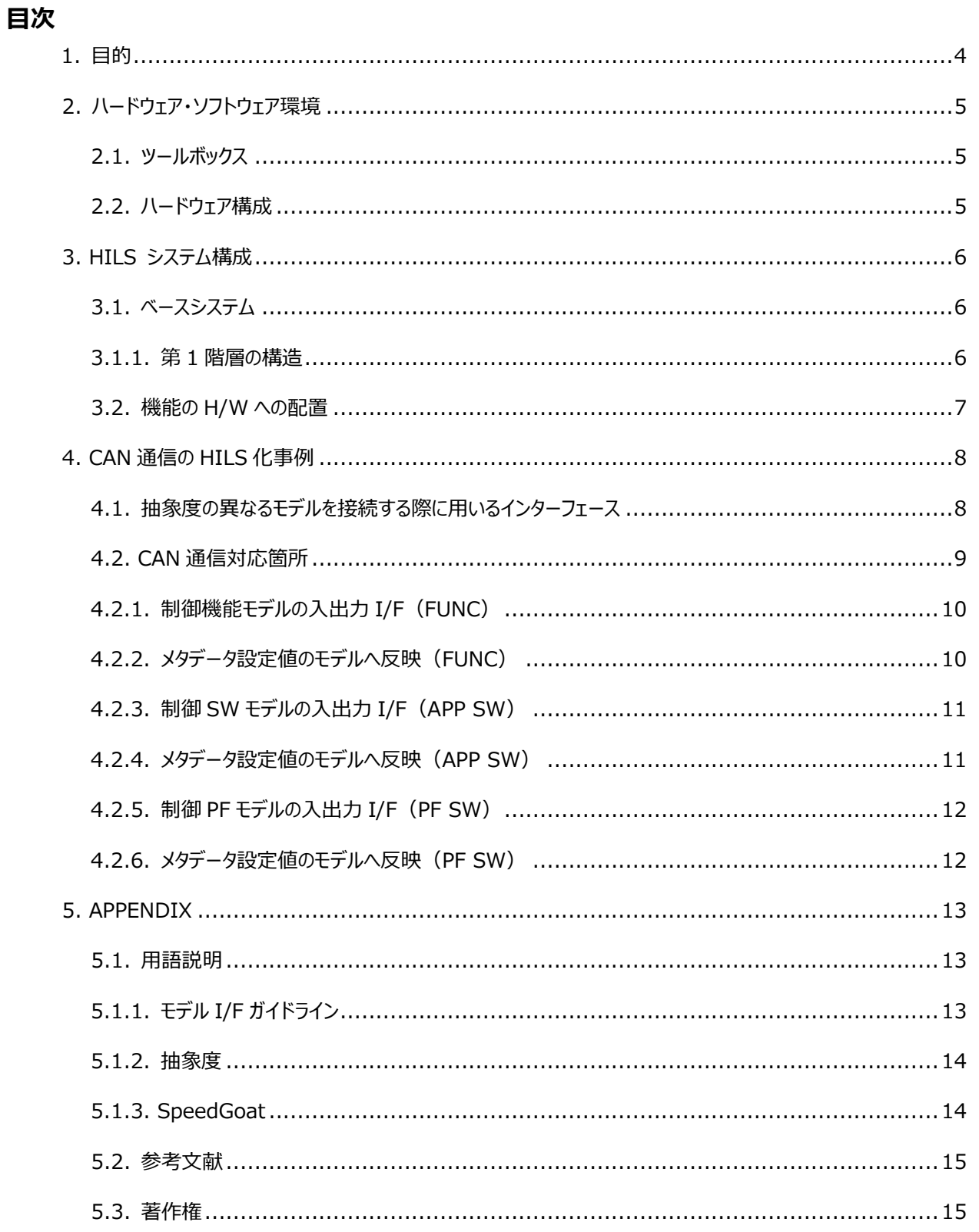

# <span id="page-3-0"></span>1. **目的**

本書では自動運転制御モデルIFガイドラインに準拠したモデル (以後、ガイドライン準拠モデルとする) をHILS化した 事例を解説する。

本書で扱うHILS化の目的は、ガイドライン準拠モデルの活用範囲の拡大である。

本書によりガイドライン準拠モデルをさらに広く活用してもらい、自動車をはじめとする次世代モビリティの開発が促進さ れることを期待する。

本書が活用されることを想定している開発プロセスを図の赤枠に示す。

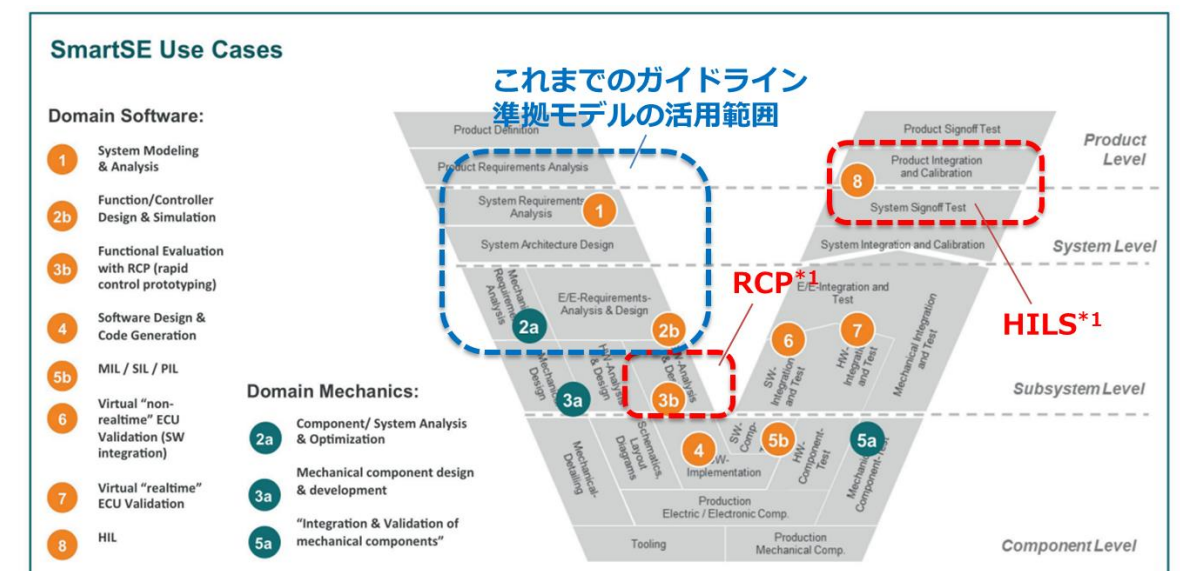

**図 1 自動運転システム開発プロセス**

引用: prostep-ivip-Recommendation PSI11 SmartSE V2-0(prostep IVIP)

\*1 HILS と RCP

HILSとRCPはどちらも、リアルタイムシミュレータである。 リアルタイムシミュレータはリアルタイム・ターゲットマシンを用いてシミュレーションされ、 プラントをリアルタイムシミュレータで動作させたシステムはHILS、 制御器をリアルタイムシミュレータで動作させたシステムはRCPと言われている。

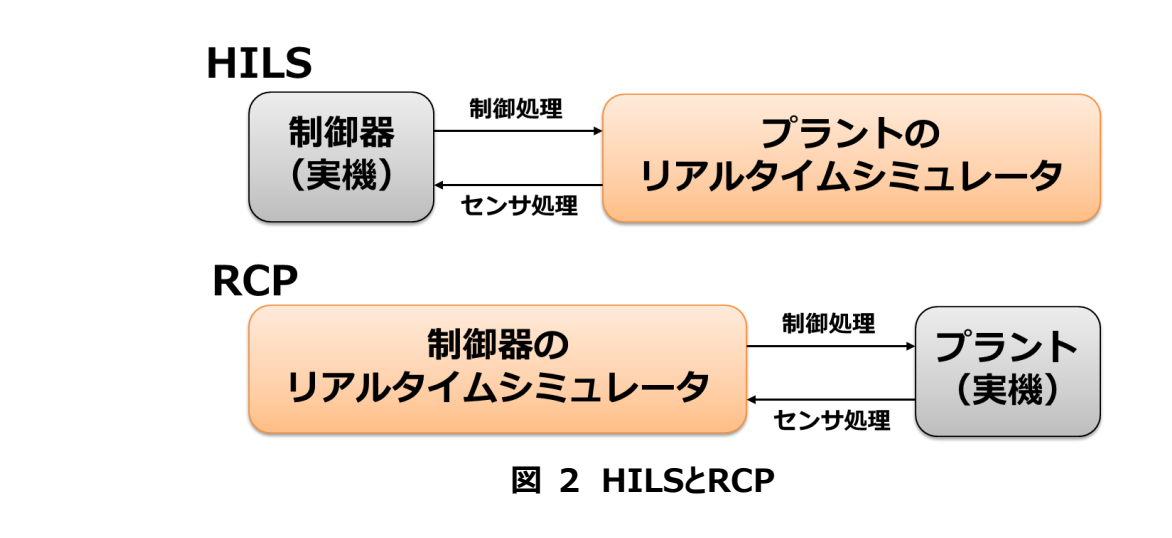

# <span id="page-4-0"></span>2. **ハードウェア・ソフトウェア環境**

ガイドライン準拠モデルをHILS化の取り組みに追加で使用したハードウェア・ソフトウェア環境を以下に示す。

## <span id="page-4-1"></span>2.1. ツールボックス

【MathWorks 製品】

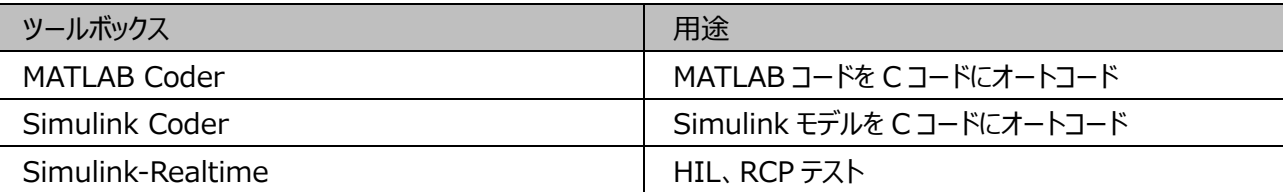

# <span id="page-4-2"></span>2.2. ハードウェア構成

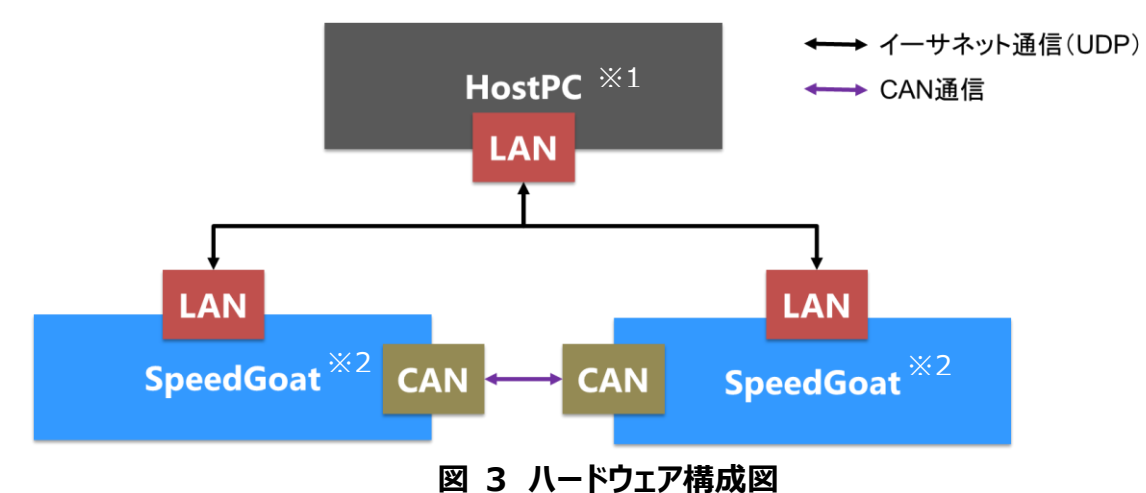

#### ※1 HostPC

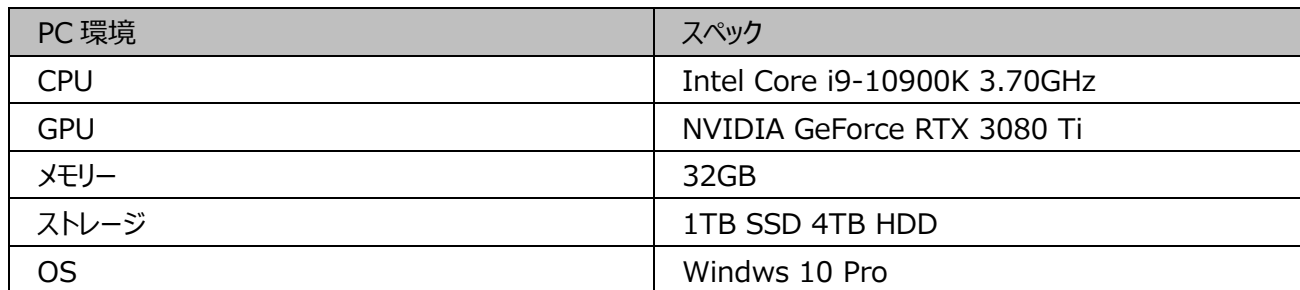

#### ※2 SpeedGoat([5.1.3.](#page-13-1) )

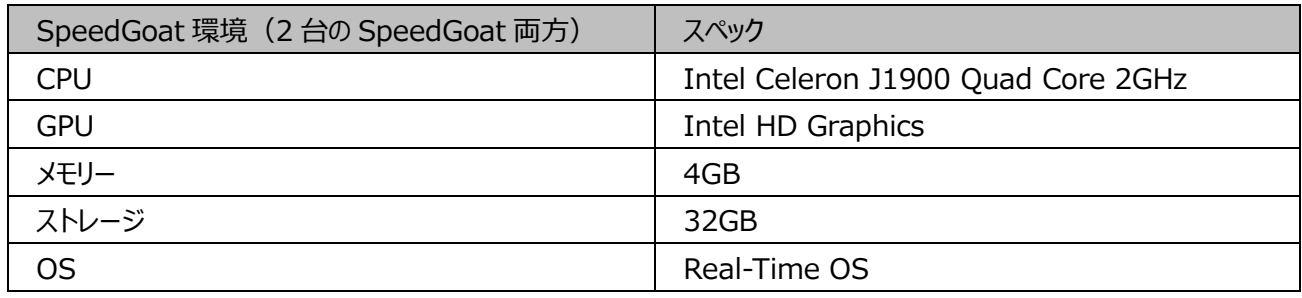

# <span id="page-5-0"></span>3. HILS **システム構成**

#### <span id="page-5-1"></span>3.1. ベースシステム

令和3年度時点でのガイドライン準拠モデルをベースシステムとしてHILS化を実施した。

以下に、ガイドライン準拠モデルの構造の説明と、HILS用にガイドライン準拠モデルを分割した、制御モデルと車両モ デルの説明をする。

#### <span id="page-5-2"></span>3.1.1. 第1階層の構造

以下に、ガイドライン準拠モデルの第1階層(トップ階層)と、それぞれの階層がもつシステム (Simulinkのサブシス テムで機能単位により分類しているもの)を説明する。

以下にガイドライン準拠モデルの第1階層がもつシステムとその機能概要を示す。

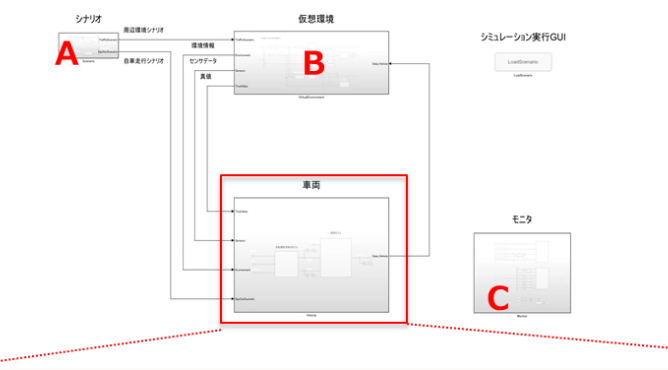

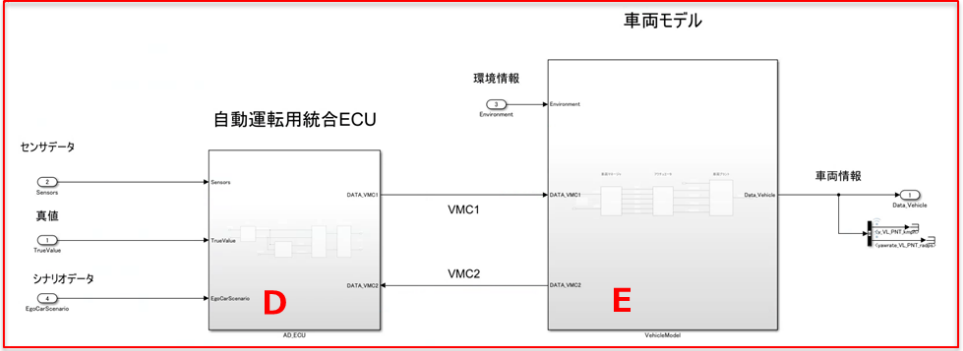

#### **図 4 ガイドライン準拠モデル第一階層の構造**

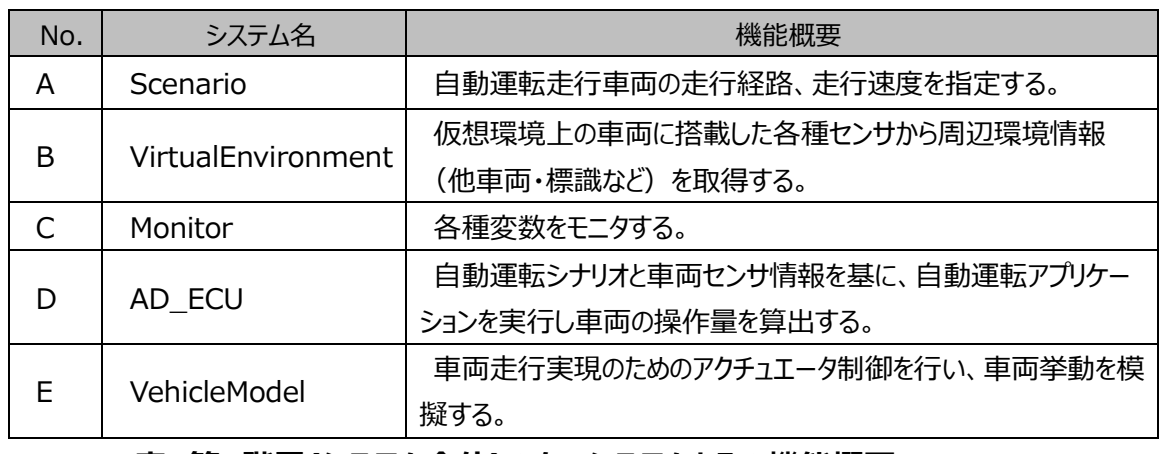

#### **表 第1階層(システム全体)のもつシステムとその機能概要**

HILS 化解説書 7 / 15

#### <span id="page-6-0"></span>3.2. 機能のH/Wへの配置

以下図に示すとおり、ガイドライン準拠モデルの認知機能の一部と仮想環境(Carla環境)をHostPCに、車両モ デルを1台目のSpeedGoatに、制御モデル(上記以外の機能)を2台目のSpeedGoatに機能配置した。

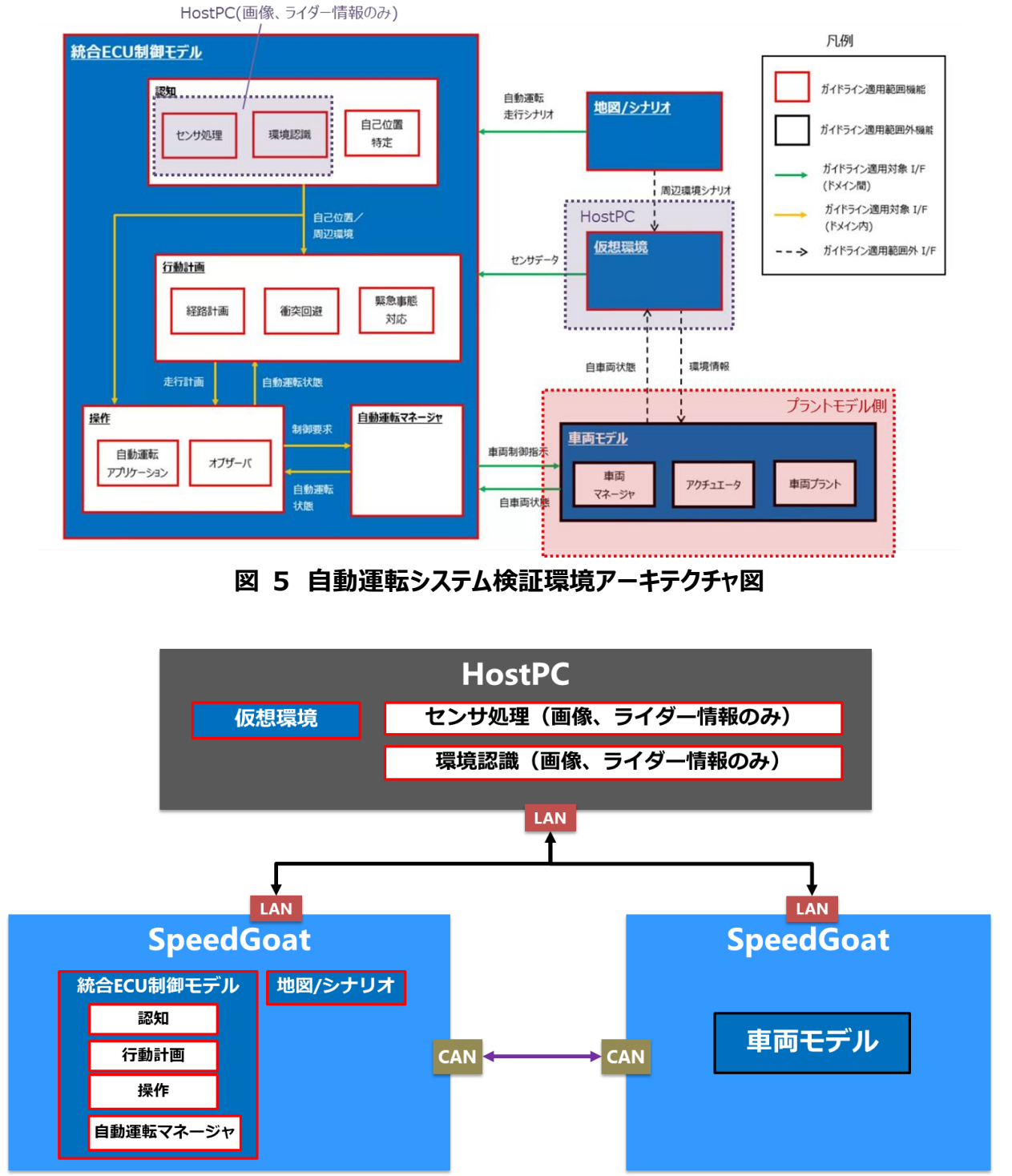

**図 6 ガイドライン準拠モデルをHILS用に機能配置した図**

# <span id="page-7-0"></span>4. CAN**通信の**HILS**化事例**

MILSでの抽象度 ([5.1.2.](#page-13-0) )の高いモデル間信号通信を、抽象度の低いECU間通信等に置き換えることがHILS 化のためには必要である。

ここでは、自動運転制御ECU(統合ECU制御モデル)と車両制御ECU(車両モデル)間の通信を、実車両システム で利用するCAN通信への置き換えについて事例紹介する。また、CAN通信構築する際に、モデルI/Fガイドライン ([5.1.1.](#page-12-2) )を参考に、異なる抽象度のモデル間に必要なアダプタを作成した。

<span id="page-7-1"></span>4.1. 抽象度の異なるモデルを接続する際に用いるインターフェース

モデルI/Fガイドラインには、異なる抽象度のモデルを接続するために必要なインターフェースの作成例が記載されてお り、この作成例を参考にCAN通信環境を構築した。

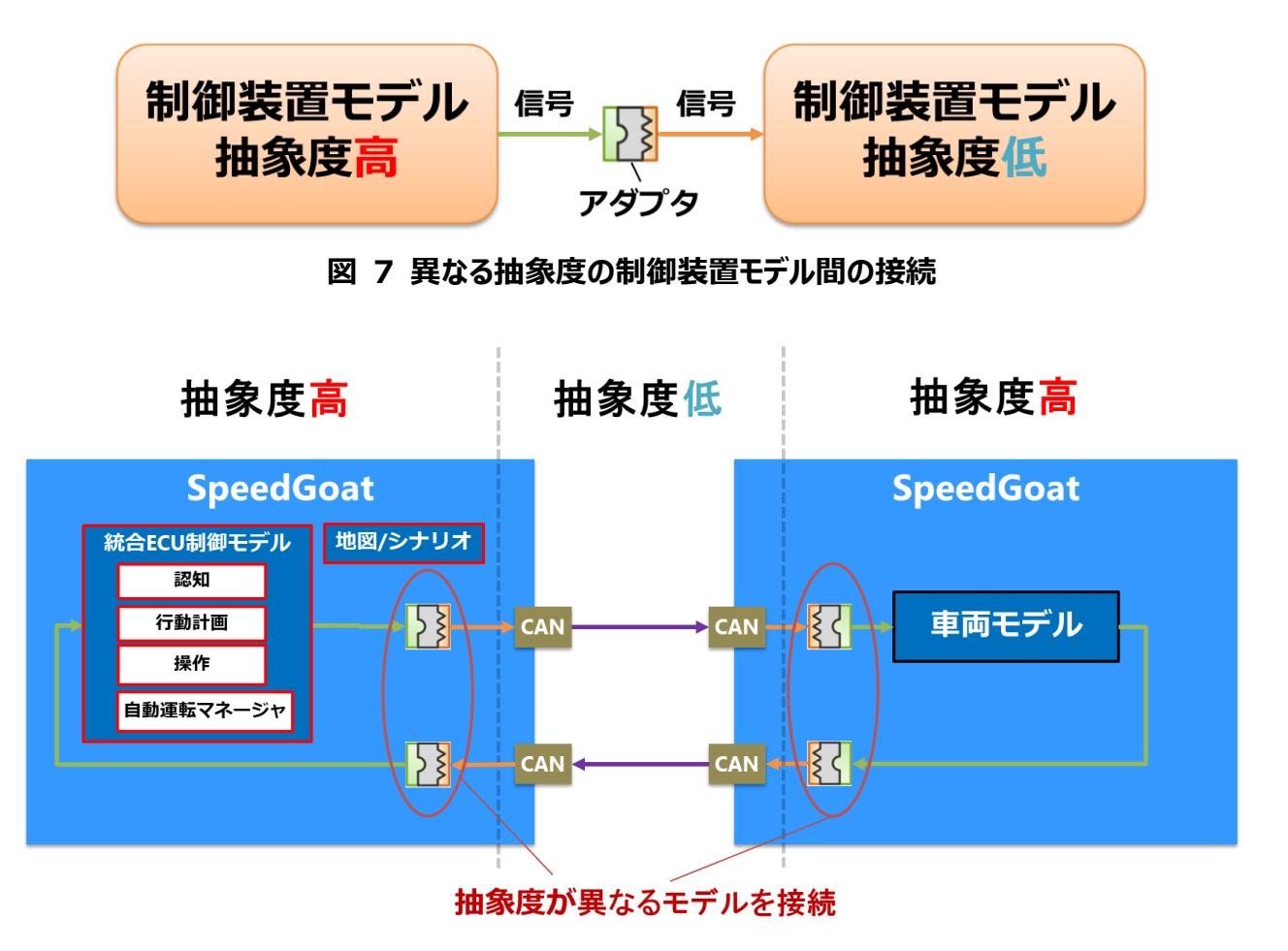

**図 8 CAN通信環境における、異なる抽象度のモデル間の接続**

# <span id="page-8-0"></span>4.2. CAN通信対応箇所

モデルI/Fガイドラインを参考に、

制御モデルと車両モデル間のCAN通信環境を以下のように実装した。

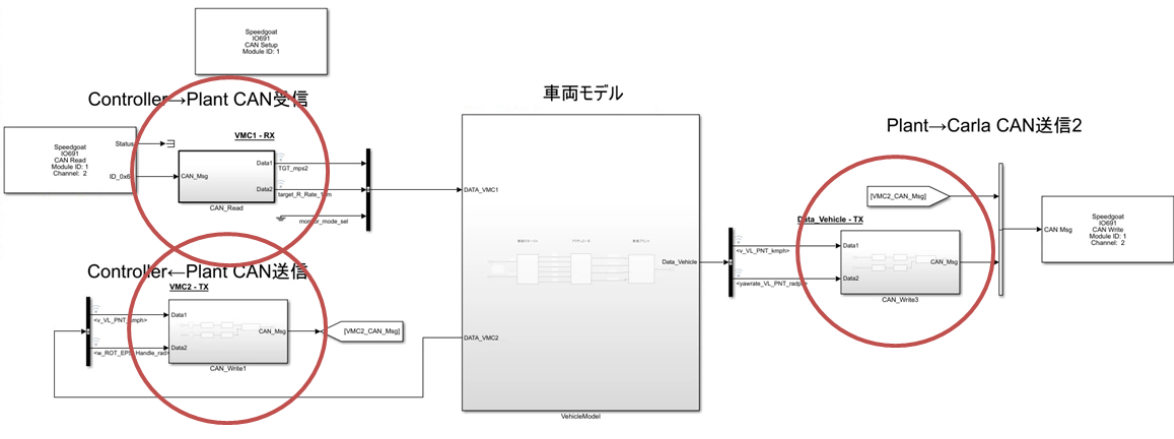

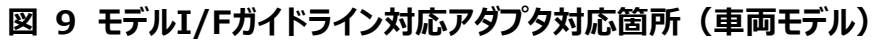

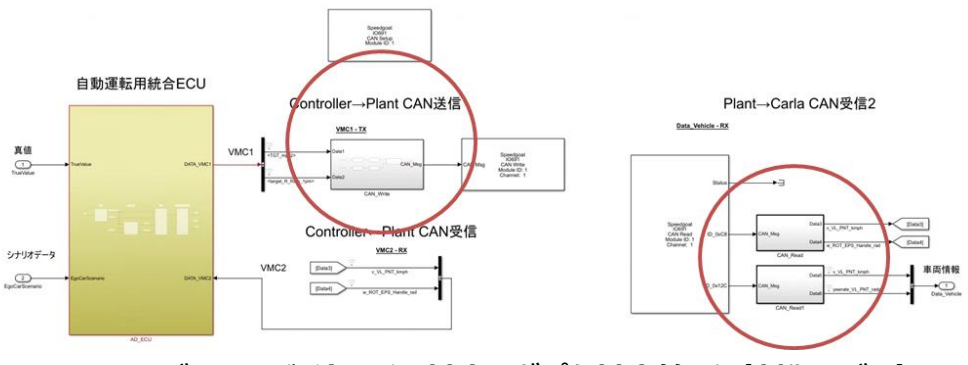

**図 10 モデルI/Fガイドライン対応アダプタ対応箇所(制御モデル)**

HILS 化解説書 10 / 15

モデルI/Fガイドラインを参考に、メタデータ設定表へ設定値をまとめ、モデルへアダプタを実装した。

<span id="page-9-0"></span>4.2.1. 制御機能モデルの入出力I/F(FUNC)

【定義】

- 制御装置モデルは、その外部の機器に対して物理値・論理値をやりとりする。
- > 物理値・論理値:人が見て理解できる値。連続量、または離散量
	- ⇒ 物理値の連続量と離散量を相互変換するアダプタが必要

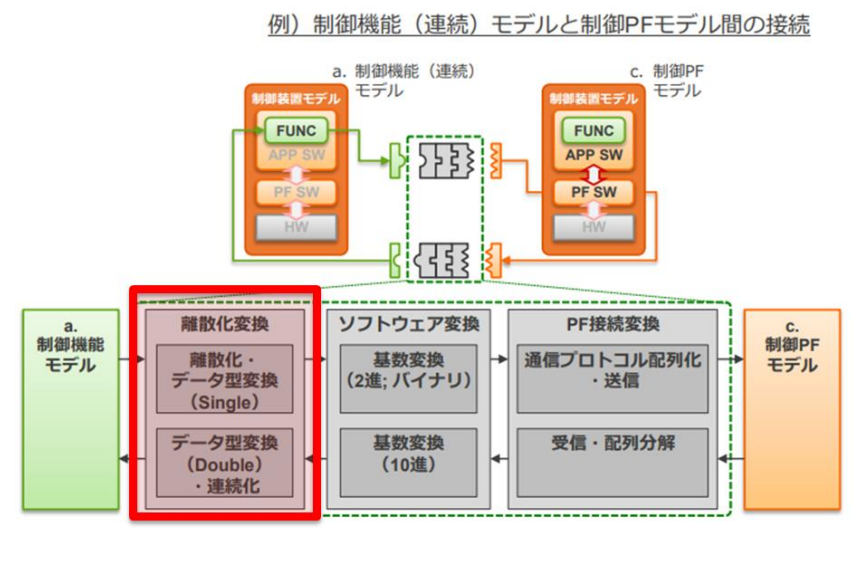

#### <span id="page-9-1"></span>4.2.2. メタデータ設定値のモデルへ反映 (FUNC)

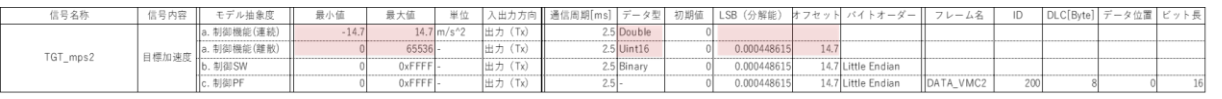

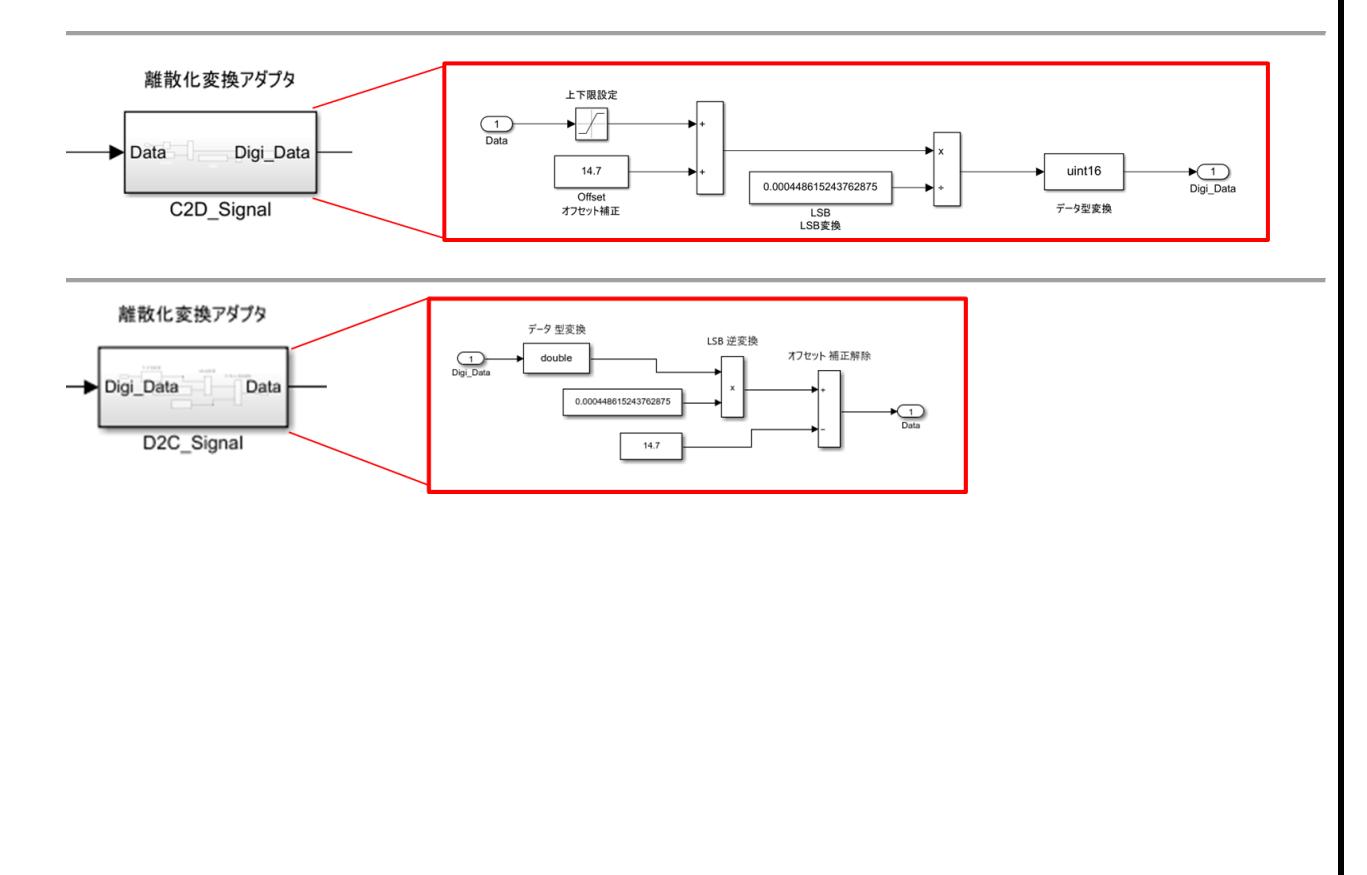

### <span id="page-10-0"></span>4.2.3. 制御SWモデルの入出力I/F(APP SW)

#### 【定義】

- 制御装置モデルは、その外部の機器に対してSW値をやりとりする。
- > SW値:ECU内部に存在するCPUが解釈する値。
- > 物理値 (離散量) をバイナリデータに変換したもの。
	- ⇒ 物理値 (離散量) とSW値 (バイナリデータ) を相互変換するアダプタが必要。

例) 制御機能 (連続) モデルと制御PFモデル間の接続

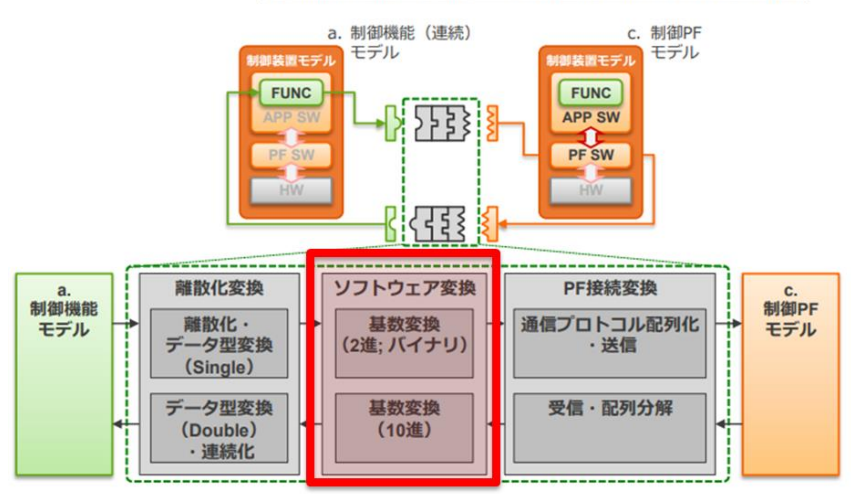

# <span id="page-10-1"></span>4.2.4. メタデータ設定値のモデルへ反映(APP SW)

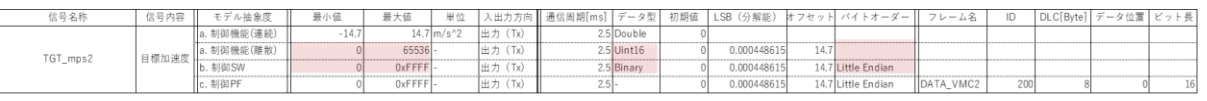

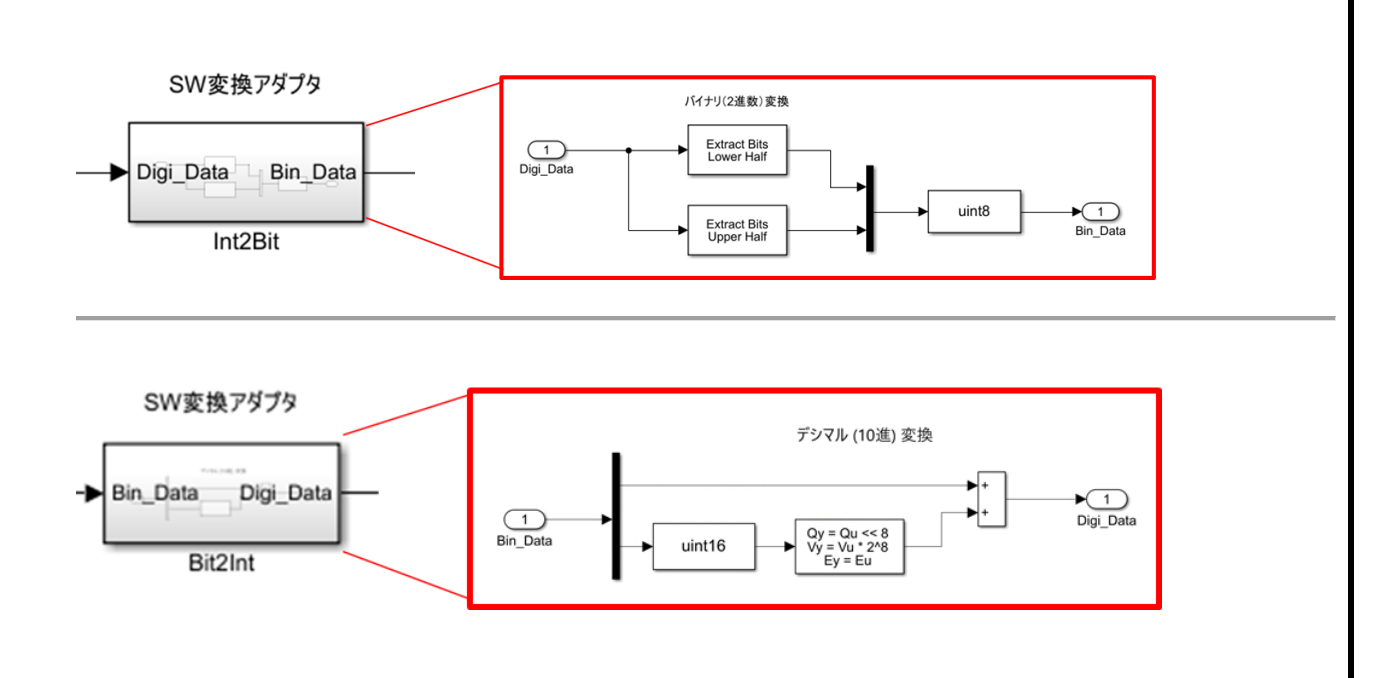

#### <span id="page-11-0"></span>4.2.5. 制御PFモデルの入出力I/F(PF SW)

#### 【定義】

- 制御装置モデルは、その外部の機器に対してSW値をやりとりする。
- SW値:ECU内部に存在するCPUが解釈する値。物理値(離散量)をバイナリデータに変換したもの。
	- ⇒ 物理値 (離散量) とSW値 (バイナリデータ) を相互変換するアダプタが必要。

例) 制御機能 (連続) モデルと制御PFモデル間の接続

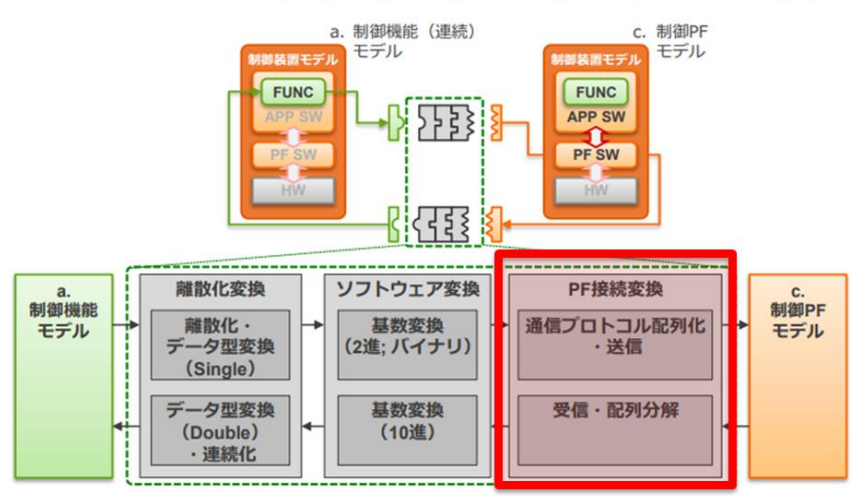

# <span id="page-11-1"></span>4.2.6. メタデータ設定値のモデルへ反映(PF SW)

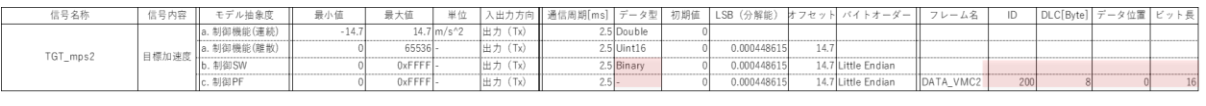

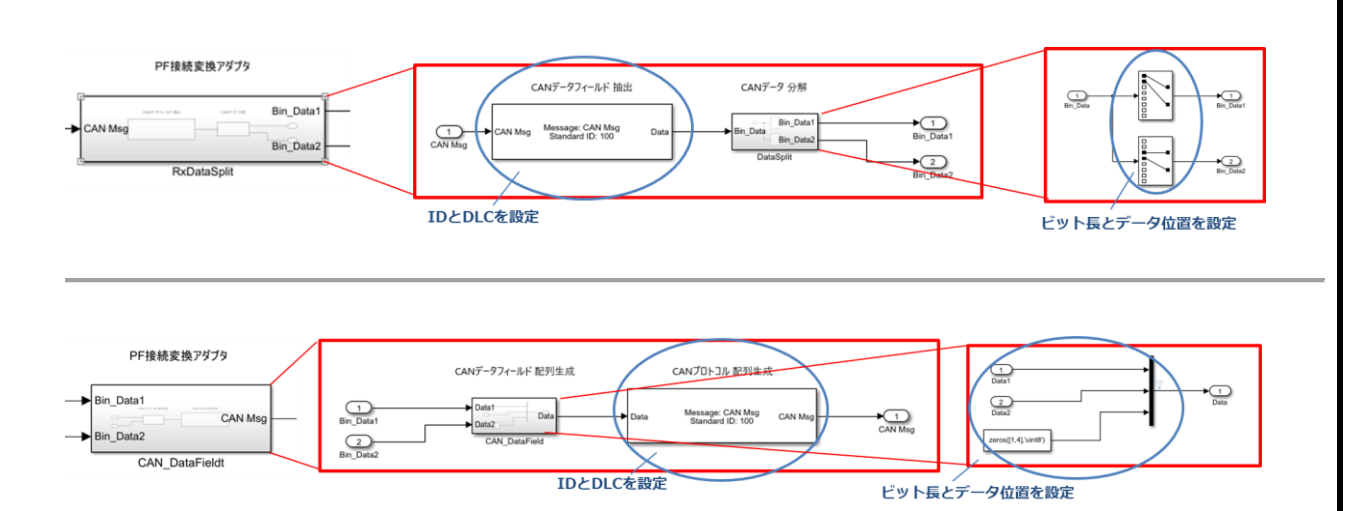

# <span id="page-12-0"></span>5. APPENDIX

- <span id="page-12-2"></span><span id="page-12-1"></span>5.1. 用語説明
	- 5.1.1. モデルI/Fガイドライン

自動車産業におけるモデル流通を促進するため、抽象度の異なるモデルを接続する際に用いる I/F を 定義し、I/F を活用するためのガイドラインが開発されている(ルネサスエレクトロニクス株式会社様)[1]。

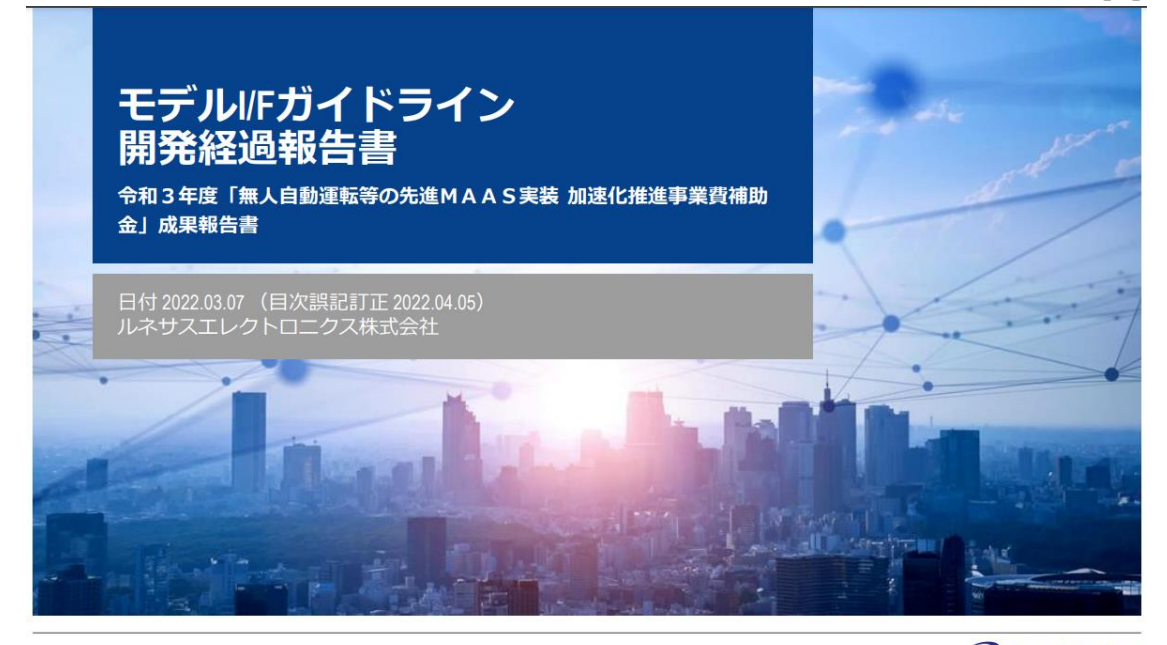

© 2022 Renesas Electronics Corporation. All rights reser

BIG IDEAS FOR EVERY SPACE RENESAS

# **図 11 モデルI/Fガイドライン**

# HILS 化解説書 2008年 - 2009年 - 2009年 - 2009年 - 2009年 - 2009年 - 2009年 - 2019年 - 2019年 - 2019年 - 2019年 - 2019年 - 2019

#### <span id="page-13-0"></span>5.1.2. 抽象度

本Docでの抽象度定義について説明する。実行可能な機能のうち、どのように計算処理するか定まっていないモデル は抽象度が高く、計算リソースや順番など安定した処理の実現まで考えたモデルはより具体的であり、抽象度が高い と定義されている。

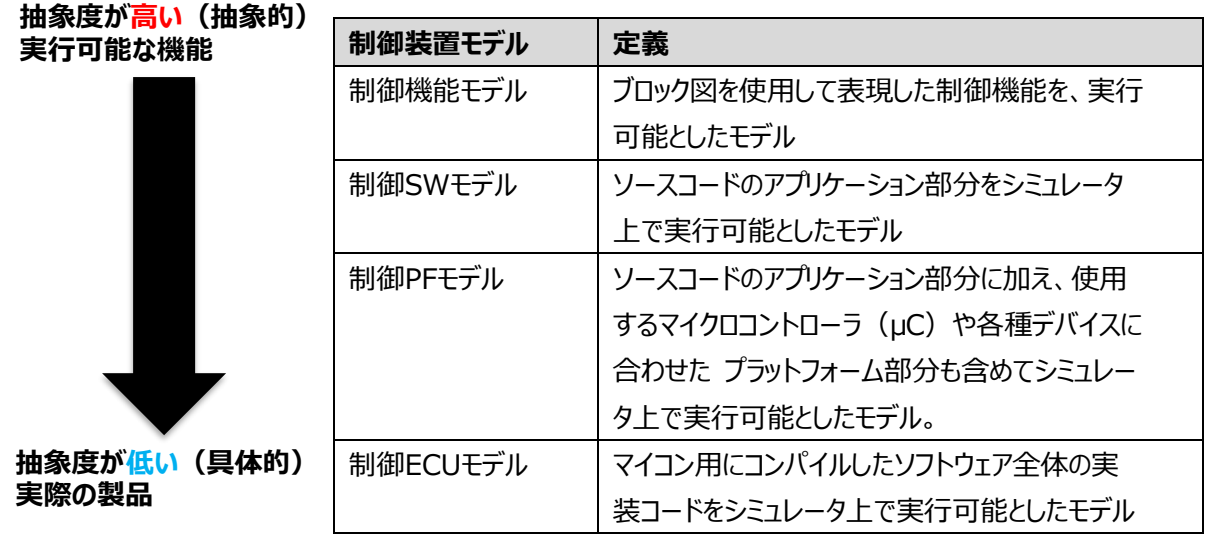

#### <span id="page-13-1"></span>5.1.3. SpeedGoat

SpeedGoatはMathWorks社のグループ会社のSpeedGoat社が開発している、MBD開発用リアルタイム・ターゲ ットマシンである。リアルタイムOSを含むリアルタイムテスト環境はMathWorks社側で提供されている。

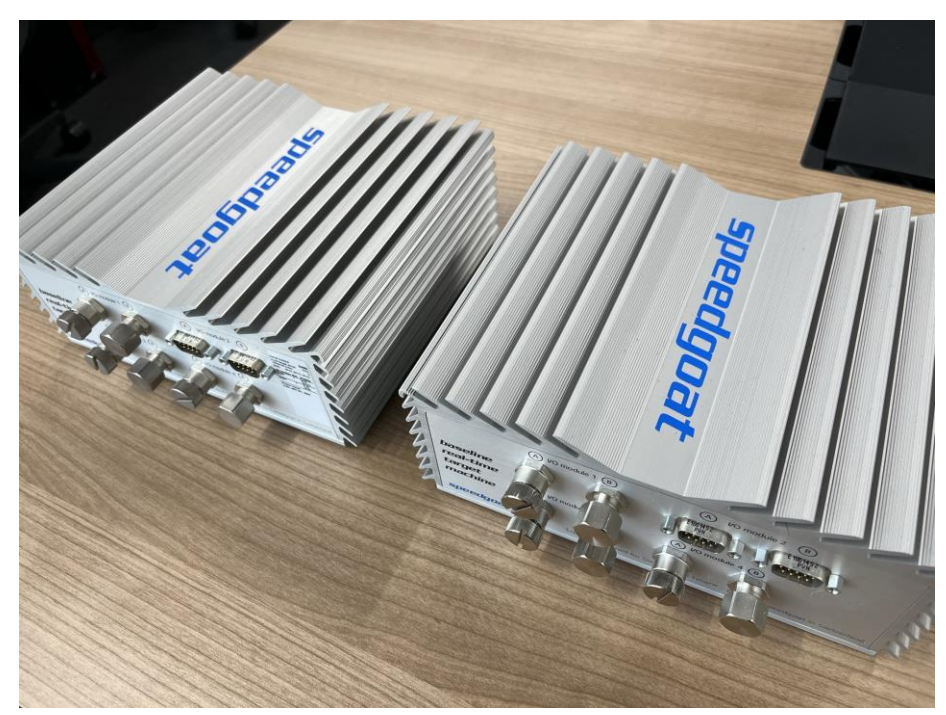

#### **図 12 SpeedGoat**

#### <span id="page-14-0"></span>5.2. 参考文献

[1] "モデルI/F ガイドライン開発経過報告書 令和3年度「無人自動運転等の先進MAAS実装 加速化推 進事業費補助金」成果報告書 日付 2022.03.07 (目次誤記訂正 2022.04.05)ルネサスエレクトロニクス 株式会社"

出典元:[https://epc.or.jp/wp-](https://epc.or.jp/wp-content/uploads/2022/03/model_IFguideline_plan_v2_FY2021.pdf)

[content/uploads/2022/03/model\\_IFguideline\\_plan\\_v2\\_FY2021.pdf](https://epc.or.jp/wp-content/uploads/2022/03/model_IFguideline_plan_v2_FY2021.pdf)

### <span id="page-14-1"></span>5.3. 著作権

本ドキュメントの著作権は、著作者に帰属します。

著作権は、本文書の内容に関し、いかなる保証もするものではありません。万一、本文書を利用して不具合等があ った場合でも、著作者は一切責任を負いかねます。また、本文書に記載されている事項は予告なしに変更または廃 止されることがありますので、あらかじめご了承ください。